# **como criar aposta na bet365**

- 1. como criar aposta na bet365
- 2. como criar aposta na bet365 :jogos caça niqueis gratis pachinko 3
- 3. como criar aposta na bet365 :7games aplicativo baixar app

### **como criar aposta na bet365**

#### Resumo:

**como criar aposta na bet365 : Descubra a diversão do jogo em bolsaimoveis.eng.br. Inscreva-se agora para receber seu bônus emocionante!**  contente:

### **Entendendo a Jogo do Foguete no Bet365 e como Ganhar Dinheiro**

Se você é um amante de esportes e jogos de azar, provavelmente você já ouviu falar sobre o**jogo do foguete do Bet365**. Mas o que é e como funciona esse jogo? Nesse artigo, nós vamos lhe mostrar como jogar e como ganhar dinheiro no jogo do foguete do Bet365, além de explicar as regras e fornecer dicas importantes para aumentar suas chances de ganhar.

#### **O que é o Jogo do Foguete do Bet365?**

O jogo do foguete, também conhecido como**"Rocket"**, é um jogo de azar oferecido pelo site de apostas esportivas Bet365. No jogo, você tem a oportunidade de ganhar dinheiro apostando em como criar aposta na bet365 uma partida de críquete. O objetivo do jogo é prever quem vencerá a partida e quantos corridas serão marcadas nos overs especificados no início do jogo.

#### **Como Jogar no Jogo do Foguete do Bet365**

Para jogar, é necessário ter uma conta no Bet365 e ter fundos suficientes para cobrir suas apostas. Depois de entrar em como criar aposta na bet365 como criar aposta na bet365 conta, você pode encontrar o jogo do foguete na seção "Esportes" do site. Em seguida, você será redirecionado para uma página com todas as partidas de críquete disponíveis para apostas! Escolha a partida que deseja apostar e clique em como criar aposta na bet365 "Apostar Agora". Em seguida, você verá uma interface com as informações da partida, como as equipas participantes, as corridas totais esperadas e as opções de apostas.

Para fazer uma apostia, é necessário selecionar uma das opções de apostas e inserir a quantidade que deseja apostar. Em seguida, clique em como criar aposta na bet365 "Confirmar" para realizar como criar aposta na bet365 aposta.

#### **Regras do Jogo do Foguete do Bet365**

Existem algumas regras importantes que você deve conhecer antes de jogar no jogo do foguete do Bet365. Confira algumas delas abaixo:

- Apenas partidas de críquete elegíveis contam para o jogo do foguete do Bet365.
- Ambos os times devem completar o número mínimo de overs para que as apostas sejam

válidas, exceto se o resultado já tiver sido determinado.

- Se houver um empate, todas as apostas serão anuladas e as estacas serão devolvidas.
- As corridas extras e as penalidades serão incluídas nas contas de pontuação para fins de assentamento.
- As condições meteorológicas adversas podem influenciar nos resutados e levar a anulação de apostas, exceto se o resultado já tiver sido determinado.

#### **Dicas para Ganhar no Jogo do Foguete do Bet365**

Aqui estão algumas dicas úteis para aumentar suas chances de ganhar no jogo do foguete do Bet365:

Faça como criar aposta na bet365 pesquisa: antes de fazer suas apostas, certifique-se de ● conhecer as equipas que estão jogando, incluindo seu histórico de encontros anteriores, estatísticas

[dicas para jogar roleta](https://www.dimen.com.br/dicas-para-jogar-roleta-2024-07-18-id-23712.html)

### **como criar aposta na bet365**

As apostas múltiplas na Bet365 estão cada vez mais populares entre os apostadores desportivos no Brasil. Essas apostas, também conhecidas como "combinadas", permitem às pessoas unir diferentes seleções em como criar aposta na bet365 um único bilhete, resultando em como criar aposta na bet365 odds potencialmente elevadas. Neste artigo, explicaremos como fazer e vantagens de apostas múltiplas Bet365 para ajudar a aproveitar ao máximo essa alternativa.

#### **como criar aposta na bet365**

Uma aposta múltipla é um bilhete com mais de uma seleção, onde todos os resultados devem estar corretos para ganhar. Essas apostas podem incluir seleções para uma variedade de esportes, como futebol, basquete, tênis e muito mais. Com as odds multiplicadas entre si, é possível alcançar pagamentos significativos mesmo com apostas pequenas.

#### **Quais são as Vantagens de uma Aposta Múltipla Bet365?**

- Odds mais altas: As odds são multiplicadas entre si, resultando em como criar aposta na bet365 prêmios potencialmente maiores
- Mais emocionante: Com várias seleções em como criar aposta na bet365 um único bilhete, há mais coisas a se acompanhar
- Flexibilidade: É possível apostar em como criar aposta na bet365 eventos e esportes diferentes

#### **Exemplos Práticos de Apostas Múltiplas Bet365**

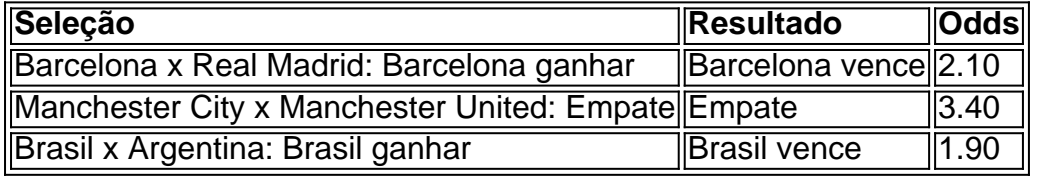

Nesse exemplo, um apostador poderia criar uma aposta múltipla com essas três seleções.

Usando as odds dadas, um aprimoramento de R\$ 100 resultaria em como criar aposta na bet365 uma possível folha de premiação de R\$ 1398:

 $\cdot$  R\$ 100 x (2.10 x 3.40 x 1.90) = R\$ 1398

#### **Como Fazer uma Aposta Múltipla Bet365**

- 1. Entre no site da Bet365 e realize o seu login.
- 2. Navegue até à seção de esportes e selecione uma partida ou evento que deseje apostar.
- 3. Clique no botão "Aposta Simples" para revelar as opções "Aposta Múltipla".
- 4. Selecione as opções desejadas para criar como criar aposta na bet365 aposta múltipla.
- 5. Indique o valor da aposta,revise as informações antes de confirmar a aposta.

## **como criar aposta na bet365 :jogos caça niqueis gratis pachinko 3**

ivada. Se como criar aposta na bet365 Conta foi restrita pela bet365, a única maneira de contornar isso é

em como criar aposta na bet365 contato com o suporte ao cliente ou procurar outra plataforma de apostas

e na internet. Conta Bet365 Restrita - Por que a conta Bet 365 é bloqueada?

g : bet 365-conta-res-restritos-por-é-bet365

atividades como lavagem de dinheiro e

==========================================

O cassino online bet365 é uma das principais opções para os jogadores de todo o mundo. A bet365 oferece uma 0 ampla variedade de jogos de cassino, promoções emocionantes e um ambiente seguro e justo para os jogadores. Neste guia, você 0 vai aprender tudo o que precisa saber sobre o cassino online bet365.

Jogos de Cassino

---------------

A bet365 oferece uma ampla variedade de 0 jogos de cassino, incluindo:

## **como criar aposta na bet365 :7games aplicativo baixar app**

## **Manchester City se acerca al título de la Premier League con una victoria sobre Tottenham**

¿Hay una apuesta más segura en el fútbol que el Manchester City de Pep Guardiola haciendo lo que necesita hacer cuando tienen el título de la Premier League a su alcance?

En las tres ocasiones anteriores en las que han estado involucrados en carreras al límite por el título bajo la dirección de Guardiola, nunca han fallado. Sus secuencias de victorias han sido largas y devastadoras. Aquí estamos de nuevo, el City se acerca a otro título, el sexto en total bajo Guardiola, esta victoria la octava consecutiva cuando la presión está en su punto más alto.

### **Tottenham vs Manchester City: Premier League - En vivo**

Por una noche, todos conectados con el Arsenal se habían convertido en aficionados del Tottenham. Estaban desesperados por que sus rivales odiados hicieran algo amable. Cualquier resultado para los Spurs habría puesto al Arsenal a cargo de la carrera antes del día final del domingo.

 No sucedió porque no es así como van las cosas con el City, sin importar cuán cerca estuviera al final, sin importar cuán angustioso haya sido para los aficionados del Arsenal verlo. Porque con el City liderando gracias a un gol de Erling Haaland, el Tottenham tuvo las oportunidades de empatar.

Stefan Ortega fue el héroe inesperado del City. Entró como sustituto del lesionado Ederson y realizó una parada masiva para negar al sustituto del Tottenham, Dejan Kulusevski. Pero eso fue superado en el minuto 86 cuando Brennan Johnson despojó a Manuel Akanji y envió a Son Heung-min solo. Nuevamente, con el norte de Londres conteniendo la respiración por muchas razones, Ortega salvó. Guardiola se desplomó sobre el suelo en su área técnica.

El City había sobrevivido y disfrutarían de un final tranquilo cuando Haaland hizo el 2-0 desde el punto de penalti después de que Pedro Porro derribara a otro sustituto, Jérémy Doku. El City será coronado de nuevo si o seguramente cuando derroten al West Ham el domingo.

Erling Haaland celebra su segundo gol del partido y ayuda al City a acercarse a otro título. {img}grafía: Tom Jenkins/The Guardian

Solo había un tema previo al partido en el norte de Londres, una pregunta para los fanáticos del Tottenham. ¿A quién estaban apoyando? Y era increíblemente extraño, dado que estaban luchando por un lugar en la Champions League, y completamente lógico porque, bueno, es el Arsenal.

¿Cómo se mostraría el apoyo no del Tottenham al Tottenham? ¿Y es incluso posible tener un consenso entre un grupo de 60,000? Si buscas algún punto de vista dentro de una base de fanáticos, probablemente lo encontrarás. Había un sentimiento que todos en los asientos en casa podían apoyar. "Levántense si odian al Arsenal", fue el cántico. Se pusieron de pie.

Author: bolsaimoveis.eng.br Subject: como criar aposta na bet365 Keywords: como criar aposta na bet365

Update: 2024/7/18 18:24:12